#### 1. Overlaps and normalization  $\langle \hat{\psi} | \psi \rangle$

Consider overlap of 2-site MPS:

$$
1_{\beta} = 1_{\beta_{2}} \cdot 1_{\beta_{1}} \cdot 1_{\beta_{2}} \cdot 1_{\beta_{3}} \cdot 1_{\beta_{4}} \cdot 1_{\beta_{5}} \cdot 1_{\beta_{6}} \cdot 1_{\beta_{7}} \qquad (1)
$$

dummy in dummy in dealers.<br>Notes that dummy index in the control of the control of the control of the control of the control of the contr

$$
\langle \beta^{i}|\beta\rangle = \overbrace{A^{16} \alpha^{i} B^{d6} \beta^{j}}_{\alpha^{i} B^{i}} \langle \beta^{i}|\langle \sigma_{z}^{i}|\sigma_{z}\rangle|G_{i}\rangle A^{16} \alpha^{B^{d6} \alpha} \beta^{j} \qquad (2)
$$

introduce 
$$
A^{\dagger} s
$$
:  $A^{\dagger} \alpha^{t} {\sigma_{t}^{t}}_1 = B^{\dagger} \beta^{t} {\sigma_{t}^{t}}_2$ 

reorder 
$$
A^{\dagger}{}_{s}
$$
:  $B^{\dagger}{}_{\sigma_{s}^{'}}A^{\dagger}{}_{\sigma_{s}^{'}}A^{\dagger}{}_{\sigma_{$ 

Use diagrammatic rules to keep track of contraction patterns:

$$
\text{Ket:} \qquad \int \beta \rangle = (\sigma) \alpha \rangle \beta^{\alpha \sigma} \beta \qquad (5)
$$

$$
\text{Bra:} \qquad \langle \beta | = \langle \alpha | \langle \sigma | \overline{A^{\alpha}} \overline{\beta} \rangle \equiv \overline{A^{\dagger}} \beta_{\alpha \alpha} \langle \alpha | \langle \sigma | (\delta)
$$

We accommodated complex conjugation via Hermitian conjugation and index transposition:

$$
A^{\dagger} P_{\sigma \alpha} = \overline{A^{\alpha \sigma}} \beta
$$

This moves upstairs indices downstairs and vice versa, i.e. invents all arrows in diagram. Note that in diagram vertex,  $\alpha$  sits left,  $\beta$  right, whereas on  $A^{\dagger}$ ,  $\beta$  sits left,  $\alpha$  right. This convention may seem initially awkward, but it greatly simplifies the structure of diagrams representing overlaps.

Generalization to many-site MPS:

$$
|\sigma_{N}\rangle...\underset{N}{|\sigma_{2}\rangle|\sigma_{1}\rangle} \qquad \text{dummy index}
$$
\n
$$
|\psi\rangle = |\vec{\sigma}\rangle_{N} \uparrow|_{\text{U}_1}^{\text{U}_1} \propto \uparrow|_{\text{U}_2}^{\text{V}_2} \uparrow|_{\text{U}_3}^{\text{U}_3} \uparrow... \uparrow|_{\text{U}_3}^{\text{U}_4} \uparrow
$$
\n
$$
\downarrow \qquad \downarrow \qquad \downarrow
$$

Square brackets indicate that each site has a different  $\overrightarrow{A}$  matrix. We will often omit them and use the shorthand,  $A^{\alpha\sigma}{}_{\beta} = A^{\sigma\sigma}{}_{\beta}$  since the  $\ell$  on  $\sigma_{\ell}$  uniquely identifies the site.

dummy site  
\n
$$
4\pi
$$
  
\n $4\pi$   
\n $4\pi$   
\n $4\pi$   
\n $4\pi$   
\n $4\pi$   
\n $4\pi$   
\n $4\pi$   
\n $4\pi$   
\n $4\pi$   
\n $4\pi$   
\n $4\pi$   
\n $4\pi$   
\n $4\pi$   
\n $4\pi$   
\n $4\pi$   
\n $4\pi$   
\n $4\pi$   
\n $4\pi$   
\n $4\pi$   
\n $4\pi$   
\n $4\pi$   
\n $4\pi$   
\n $4\pi$   
\n $4\pi$   
\n $4\pi$   
\n $4\pi$   
\n $4\pi$   
\n $4\pi$   
\n $4\pi$   
\n $4\pi$   
\n $4\pi$   
\n $4\pi$   
\n $4\pi$   
\n $4\pi$   
\n $4\pi$   
\n $4\pi$   
\n $4\pi$   
\n $4\pi$   
\n $4\pi$   
\n $4\pi$   
\n $4\pi$   
\n $4\pi$   
\n $4\pi$   
\n $4\pi$   
\n $4\pi$   
\n $4\pi$   
\n $4\pi$   
\n $4\pi$   
\n $4\pi$   
\n $4\pi$   
\n $4\pi$   
\n $4\pi$   
\n $4\pi$   
\n $4\pi$   
\n $4\pi$   
\n $4\pi$   
\n $4\pi$   
\n $4\pi$   
\n $4\pi$   
\n $4\pi$   
\n $4\pi$   
\n $4\pi$   
\n $4$ 

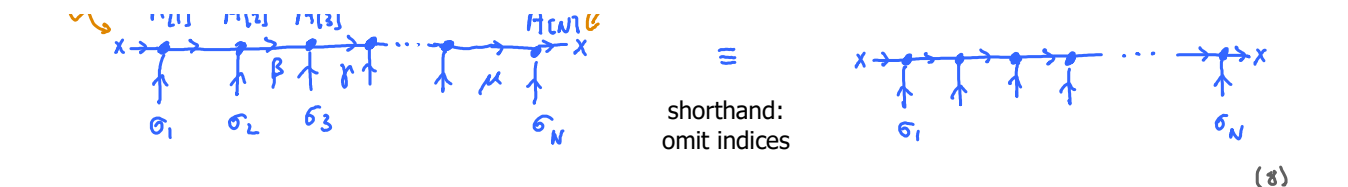

Recipe for ket formula: as chain grows, attach new matrices on the right (in same order as vertices in diagram); resulting in a matrix product structure.

\n
$$
\langle \psi \mid = \frac{\langle \xi_1 | \xi_2 \rangle \dots \xi_{\eta} \rangle}{\sqrt{\frac{\xi_1^2}{\xi_1^2 \xi_2^2} \cdot \frac{\xi_1^2}{\xi_2^2 \xi_1^2 \xi_2^2} \cdot \frac{\xi_1^2 \xi_2^2}{\xi_1^2 \xi_1^2 \xi_2^2 \xi_1^2 \xi_2^2 \xi_1^2 \xi_2^2 \xi_1^2 \xi_1^2 \xi_2^2 \xi_1^2 \xi_1^2 \xi
$$

We expressed all matrices via their Hermitian conjugates by transposing indices and inverting arrows. To recover a matrix product structure, we ordered the Hermitian conjugate matrices to appear in the opposite order as the vertices in the diagram.

Recipe for bra formula: as chain grows, attach new matrices  $\mathfrak{h}$  on the left, opposite to vertex order in diagram.

Now consider overlap between two MPS:

$$
\langle \psi | \psi \rangle = \begin{pmatrix} \frac{A_{[1]} A_{[1]} A_{[2]} A_{[3]}}{\sqrt{2\pi} \sqrt{2\pi} \sqrt{2\pi
$$

$$
= \tilde{A}_{\text{full}}^{\dagger} \tilde{C}_{\text{N}} \mu^{\prime} \cdots \tilde{A}_{\text{full}}^{\dagger} \tilde{C}_{\text{full}}^{\dagger} \tilde{C}_{\text{full}}^{\dagger} \til
$$

Exercise: derive this result algebraically from (7), (9),

If we would perform the matrix multiplication first, for fixed  $\vec{\sigma}$ , and then sum over  $\vec{\sigma}$ , we would get  $d^N$  terms, each of which is a product of  $2N$  matrices. Exponentially costly!  $\overrightarrow{(\cdot)}$ But calculation becomes tractable if we rearrange summations:

$$
\langle \hat{\psi} | \psi \rangle = C_{[u]} \left\{ C_{[v]} \left\{ C_{[v]} \left\{ C_{[v]} \left\{ C_{[v]} \left\{ C_{[v]} \left\{ A_{[v]} \left\{ A_{[v]} \left\{
$$

Diagrammatic depiction: 'closing zipper' from left to right.

The set of two-leg tensors  $C_{[\ell]}$  can be computed iteratively:

Initialization:

(identity)

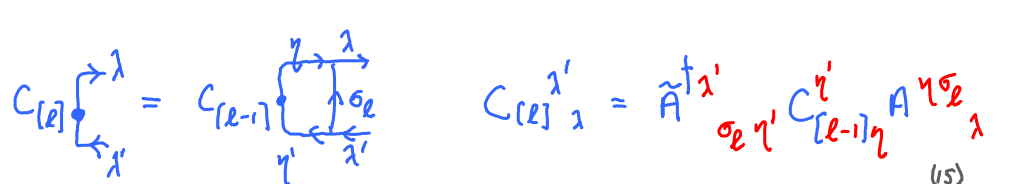

 $C_{\lceil 0 \rceil}^{1}$  = 1

Final answer:

Iteration step:

 $\langle \tilde{\psi} | \psi \rangle = C_{[N]}'$ 

 $|16\rangle$ 

 $(14)$ 

Cost estimate (if all A's are  $\mathcal{D}_\chi \mathcal{D}$ ):

One iteration:  
\n
$$
\frac{D^{2}d \cdot D}{\int_{1}^{i}1^{e}d \cdot \frac{1}{2}x} + \frac{D^{2}d \cdot D}{\int_{1}^{i}1^{e}d \cdot \frac{1}{2}x^{e}} = 1
$$
\n
$$
\frac{D^{2}d \cdot D}{\int_{1}^{i}1^{e}d \cdot \frac{1}{2}x^{e}} = 1
$$
\nTotal cost:  
\n
$$
\therefore D^{3}d \cdot N
$$
\n(18)

Remark: a similar iteration scheme can be used to 'close zipper from right to left':

$$
\begin{pmatrix}\n\overrightarrow{e_1} & \overrightarrow{e_{u-1}} & \overrightarrow{e_{u-1}} & \overrightarrow{e_{u}} \\
\overrightarrow{e_{u-1}} & \overrightarrow{e_{u}} & \overrightarrow{e_{u+1}}\n\end{pmatrix} = \begin{pmatrix}\n\overrightarrow{e_1} & \overrightarrow{e_{u-1}} & \overrightarrow{e_{u-1}} & \overrightarrow{e_{u-1}} \\
\overrightarrow{e_1} & \overrightarrow{e_{u-1}} & \overrightarrow{e_{u-1}}\n\end{pmatrix} D_{[q]} \qquad (14)
$$
\nInitialization:

\n
$$
\begin{pmatrix}\n\overrightarrow{e_1} & \overrightarrow{e_1} & \overrightarrow{e_1} & \overrightarrow{e_1} \\
\overrightarrow{e_1} & \overrightarrow{e_1} & \overrightarrow{e_1}\n\end{pmatrix} D_{[q]} = \begin{pmatrix}\n\overrightarrow{e_2} & \overrightarrow{e_3} & \overrightarrow{e_4} \\
\overrightarrow{e_4} & \overrightarrow{e_1}\n\end{pmatrix} D_{[q]} = \begin{pmatrix}\n\overrightarrow{e_2} & \overrightarrow{e_3} & \overrightarrow{e_4} \\
\overrightarrow{e_5} & \overrightarrow{e_6}\n\end{pmatrix} D_{[q]} = \begin{pmatrix}\n\overrightarrow{e_1} & \overrightarrow{e_2} & \overrightarrow{e_3} \\
\overrightarrow{e_4} & \overrightarrow{e_1}\n\end{pmatrix} D_{[q]} = \begin{pmatrix}\n\overrightarrow{e_2} & \overrightarrow{e_3} & \overrightarrow{e_4} \\
\overrightarrow{e_5} & \overrightarrow{e_5}\n\end{pmatrix} D_{[q]} = \begin{pmatrix}\n\overrightarrow{e_1} & \overrightarrow{e_2} & \overrightarrow{e_3} \\
\overrightarrow{e_4} & \overrightarrow{e_4}\n\end{pmatrix} D_{[q]} = \begin{pmatrix}\n\overrightarrow{e_3} & \overrightarrow{e_4} & \overrightarrow{e_5} \\
\overrightarrow{e_5} & \overrightarrow{e_5}\n\end{pmatrix} D_{[q]} = \begin{pmatrix}\n\overrightarrow{e_4} & \overrightarrow{e_5} & \overrightarrow{e_5} \\
\overrightarrow{e_5} & \overrightarrow{e_5}\n\end{pmatrix} D_{[q]} = \begin{pmatrix}\n\overrightarrow{e_6} & \overrightarrow{e_7} & \overrightarrow{e
$$

$$
A \rightarrow A^{\dagger}
$$
\n
$$
\alpha \underbrace{\begin{pmatrix} 1 \\ 1 \\ 0 \\ 0 \\ 0 \end{pmatrix}}_{\beta} = \underbrace{\begin{pmatrix} \beta \\ 0 \\ \beta \\ 0 \\ 0 \end{pmatrix}}_{\text{identity } \text{weight}}
$$
\n
$$
(22)
$$

When all A's are left-normalized, closing the zipper left-to-right is easy, since all  $\mathcal{C}_{\ell}$ reduce to identity matrices:  $\mathbf{u}$   $\mathbf{A}$ 

C<sub>[o]</sub> = 
$$
\sum_{i=1}^{n} C_{i1} \overline{C_{ii}} = \sum_{\alpha}^{\alpha} C_{\alpha}^{i} = \sum_{\alpha}^{\alpha} C_{\alpha}^{i}
$$

Hence:

$$
\langle \psi | \psi \rangle = \left( \prod_{\alpha} \prod_{\alpha} \psi_{\alpha} \right)^{-\gamma} = \left( \prod_{\alpha} \prod_{\alpha} \psi_{\alpha} \right)^{-\gamma} = \left( \prod_{\alpha} \psi_{\alpha} \right)^{-\gamma} = \left( \bigcup_{x=1}^{\infty} e^{x} \right) = 1
$$

When all matrices of a MPS are left-normalized, the matrices for site 1 to any site  $\ell =, \dots, N$ define an orthonormal state space:

$$
\begin{array}{ccc}\n\gamma_{1} & \gamma_{1} & \gamma_{2} & \gamma_{1} & \gamma_{2} \\
\gamma_{1} & \gamma_{1} & \gamma_{1} & \gamma_{1} \\
\gamma_{1} & \gamma_{1} & \gamma_{1} & \gamma_{1} \\
\gamma_{1} & \gamma_{1} & \gamma_{1} & \gamma_{1} \\
\gamma_{1} & \gamma_{1} & \gamma_{1} & \gamma_{1} \\
\gamma_{1} & \gamma_{1} & \gamma_{1} & \gamma_{1} \\
\gamma_{1} & \gamma_{1} & \gamma_{1} & \gamma_{1} \\
\gamma_{1} & \gamma_{1} & \gamma_{1} & \gamma_{1} \\
\gamma_{1} & \gamma_{1} & \gamma_{1} & \gamma_{1} \\
\gamma_{1} & \gamma_{1} & \gamma_{1} & \gamma_{1} \\
\gamma_{1} & \gamma_{1} & \gamma_{1} & \gamma_{1} \\
\gamma_{1} & \gamma_{1} & \gamma_{1} & \gamma_{1} \\
\gamma_{1} & \gamma_{1} & \gamma_{1} & \gamma_{1} \\
\gamma_{1} & \gamma_{1} & \gamma_{1} & \gamma_{1} \\
\gamma_{1} & \gamma_{1} & \gamma_{1} & \gamma_{1} \\
\gamma_{1} & \gamma_{1} & \gamma_{1} & \gamma_{1} \\
\gamma_{1} & \gamma_{1} & \gamma_{1} & \gamma_{1} \\
\gamma_{1} & \gamma_{1} & \gamma_{1} & \gamma_{1} \\
\gamma_{1} & \gamma_{1} & \gamma_{1} & \gamma_{1} \\
\gamma_{1} & \gamma_{1} & \gamma_{1} & \gamma_{1} \\
\gamma_{1} & \gamma_{1} & \gamma_{1} & \gamma_{1} \\
\gamma_{1} & \gamma_{1} & \gamma_{1} & \gamma_{1} \\
\gamma_{1} & \gamma_{1} & \gamma_{1} & \gamma_{1} \\
\gamma_{1} & \gamma_{1} & \gamma_{1} & \gamma_{1} \\
\gamma_{1} & \gamma_{1} & \gamma_{1} & \gamma_{1} \\
\gamma_{1} & \gamma_{1} & \gamma_{1} & \gamma_{1} \\
\gamma_{1} & \gamma_{1} & \gamma_{1} & \gamma_{1} \\
\gamma_{1} & \gamma_{1} & \gamma_{1} & \gamma_{1} \\
\gamma_{1} & \gamma_{1} & \gamma_{1} & \gamma_{1} \\
\gamma_{1} & \gamma_{1} & \gamma_{1} & \gamma_{1} \\
\gamma_{1} & \gamma_{1} & \gamma_{1} & \gamma_{1} \\
\gamma
$$

Page 4

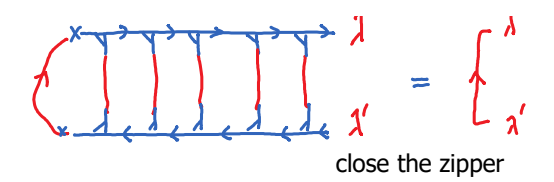

$$
\langle \chi' \, | \, \chi \rangle = \mathbf{1}^{\chi}
$$

 $\lambda$ 

#### Right-normalization

So far we have viewed an MPS as being built up from left to right, hence used right-pointing arrows on ket diagram. Sometimes it is useful to build it up from right to left, running left-pointing arrows.

Building blocks:

$$
|\alpha\rangle = |\sigma_{N}\rangle B_{\alpha}^{\sigma_{N}}
$$
\n
$$
|\beta\rangle = |\sigma_{N}\rangle (\sigma_{N-1}) B_{\beta}^{\sigma_{N-1}} \sigma_{\beta}^{\sigma_{N-1}} \sigma_{\beta}^{\sigma_{N-1}}
$$
\n
$$
|\beta\rangle = |\sigma_{N}\rangle (\sigma_{N-1}) B_{\beta}^{\sigma_{N-1}} \sigma_{\beta}^{\sigma_{N-1}}
$$
\n
$$
|\beta\rangle = \frac{\alpha}{\sigma_{N-1}} \sigma_{\beta}
$$
\n
$$
\langle \alpha| = \frac{\beta}{\sigma_{N-1}} \sigma_{\alpha}^{\sigma_{N}} \sigma_{\beta}
$$
\n
$$
\langle \beta| = \frac{\beta}{\sigma_{N}} \sigma_{\alpha}^{\sigma_{N}} \sigma_{\beta}
$$
\n
$$
\langle \beta| = \frac{\beta}{\sigma_{N}} \sigma_{\alpha}^{\sigma_{N}} \sigma_{\beta}
$$
\n
$$
|\beta\rangle = \frac{\beta}{\sigma_{N-1}} \sigma_{\alpha}
$$
\n
$$
|\beta\rangle
$$
\n
$$
|\beta\rangle
$$
\n
$$
|\beta\rangle
$$
\n
$$
|\beta\rangle
$$
\n
$$
|\beta\rangle
$$
\n
$$
|\beta\rangle
$$
\n
$$
|\beta\rangle
$$
\n
$$
|\beta\rangle
$$
\n
$$
|\beta\rangle
$$
\n
$$
|\beta\rangle
$$
\n
$$
|\beta\rangle
$$
\n
$$
|\beta\rangle
$$
\n
$$
|\beta\rangle
$$
\n
$$
|\beta\rangle
$$
\n
$$
|\beta\rangle
$$
\n
$$
|\beta\rangle
$$
\n
$$
|\beta\rangle
$$
\n
$$
|\beta\rangle
$$
\n
$$
|\beta\rangle
$$
\n
$$
|\beta\rangle
$$
\n
$$
|\beta\rangle
$$
\n
$$
|\beta\rangle
$$
\n
$$
|\beta\rangle
$$
\n
$$
|\beta\rangle
$$
\n
$$
|\beta\rangle
$$
\n
$$
|\beta\rangle
$$
\n
$$
|\beta\rangle
$$
\n
$$
|\beta\rangle
$$
\n
$$
|\beta\rangle
$$
\n
$$
|\beta\rangle
$$
\n

Iterating this, we obtain kets and bras of the form

$$
|\psi\rangle = |f_{\mathbf{A}}\rangle |f_{\mathbf{A}\rightarrow} \rangle ... |f_{\mathbf{A}}\rangle B_{\mathbf{A}}^{f_{\mathbf{A}}}\cdot \mathbf{B}_{\mathbf{A}}^{f_{\mathbf{A}}}\cdot \mathbf{B}_{\mathbf{A}}^{f_{\mathbf{A}}}\cdot \mathbf{B}_{\mathbf{A}}^{f_{\mathbf{A}}}
$$

$$
\langle 4| = B_{16}^{\dagger} A_{16} B_{\alpha} \overrightarrow{B}_{16} B_{\mu} \dots B_{\lambda 6}^{\dagger} \langle 6.1 \dots \langle 6_{\mu_{-1}} | 6_{\mu_{-1}} \rangle
$$

A three-leg terror  $B_{\beta}^{\sigma\,\alpha}$  is called right-normalized if it satisfies Explicitly:  $(BB^{\dagger})_{B}^{\beta}$  =  $B_{B}^{\sigma\alpha}B_{\alpha\sigma}^{\dagger}^{\beta}$  =  $1_{B}^{\beta}$  $BB^{\dagger} = 1$ 

 $(31)$ 

 $\overrightarrow{f}$  (29)<br> $\sigma_{\rm N}$ 

 $f^{\mu-1} f^{\mu} (30)$ 

$$
\rho = \rho \rho \quad \text{and} \quad \rho = 0
$$

Graphical notation for right-normalization: draw 'right-pointing diagonals' at vertices

$$
\beta \downarrow^{\text{th}} \qquad \beta^{\text{th}} \qquad \beta \downarrow^{\text{th}} \qquad \beta \downarrow^{\text{th}} \qquad \beta \downarrow^{\text{th}} \qquad \beta \downarrow^{\text{th}} \qquad \text{(32)}
$$

 $\overline{1}$ 

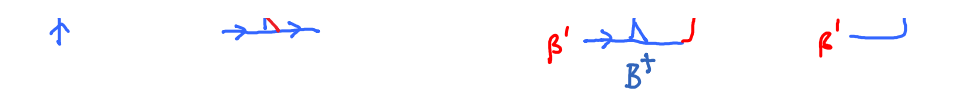

When all B's are right-normalized, closing the zipper right-to-left is easy:

$$
(\epsilon_{\ell}) = \frac{1}{k} = \frac{1}{k} = \frac{1}{k} = \frac{1}{k} = \frac{1}{k} = \frac{1}{k} = \frac{1}{k} = \frac{1}{k} = \frac{1}{k} = \frac{1}{k} = \frac{1}{k} = \frac{1}{k}
$$

When all matrices of a MPS are right-normalized, the matrices for site N to any site  $\ell =$ ,..., N define an orthonormal state space:

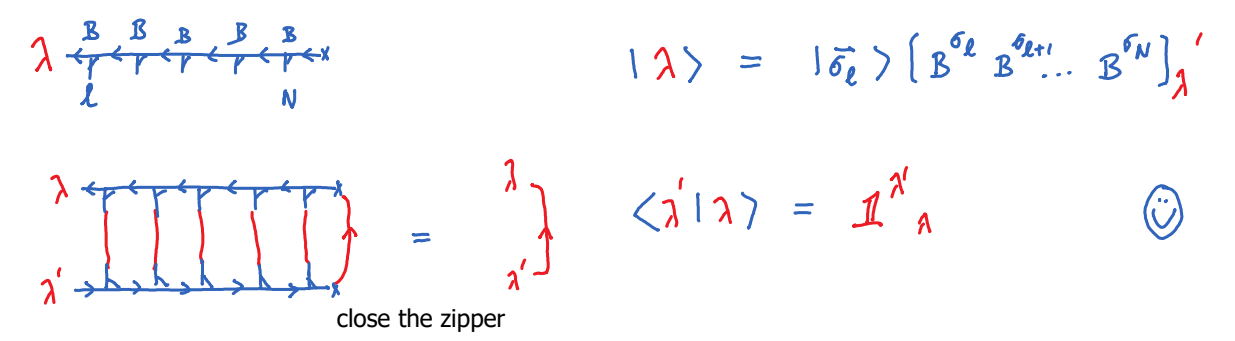

Conclusion: MPS built purely from left-normalized  $\beta$  's or purely from right-normalized  $B$ 's are automatically normalized to 1. Shorter MPSs built on subchains automatically define orthonormal state spaces.

Any matrix product can be expressed through different matrices without changing the product:

$$
M M' = \underbrace{(M \ u | \mu' M')}_{\widetilde{M}} = \widetilde{M} \widetilde{M}'
$$
 'gauge freedom'

Gauge freedom can be exploited to 'reshape' MPSs into particularly convenient, 'canonical' forms:

Left-canonical (lc) MPS:  
\n
$$
(\psi) = |\hat{\sigma}\rangle_{N}(H^{s_{1}}...H^{s_{N}})
$$
  
\nRight-canonical (rc.) MPS:  
\n $\pi$   
\n $W = \hat{\sigma}\gamma_{N}(B^{s_{1}}...B^{s_{N}})$   
\n $(\psi) = (\hat{\sigma})_{N}(B^{s_{1}}...B^{s_{N}})$   
\n $(\psi) = 1\hat{\sigma}\gamma_{N}(B^{s_{1}}...B^{s_{N}})$   
\n $(\psi) = 1\hat{\sigma}\gamma_{N}(A^{s_{1}}...A^{s_{k}}...A^{s_{k}}...B^{s_{k}})$   
\n $(\psi) = 1\hat{\sigma}\gamma_{N}(A^{s_{1}}...A^{s_{k}}...A^{s_{k}}...B^{s_{k}})$   
\n $(\psi) = 1\hat{\sigma}\gamma_{N}(A^{s_{1}}...A^{s_{k}}...A^{s_{k}})$   
\n $(\psi) = 1\hat{\sigma}\gamma_{N}(A^{s_{1}}...A^{s_{k}}...A^{s_{k}})$   
\n $(\psi) = 1\hat{\sigma}\gamma_{N}(A^{s_{1}}...A^{s_{k}}) \sum_{k=1}^{k}(\psi)_{k=1}^{k}(\psi)_{k=1}^{k} \sum_{k=1}^{k}(\psi)_{k=1}^{k}(\psi)_{k=1}^{k} \sum_{k=1}^{k}(\psi)_{k=1}^{k}(\psi)_{k=1}^{k}$   
\n $(\psi) = 1\hat{\sigma}\gamma_{N}(A^{s_{1}}...A^{s_{k}}) \sum_{k=1}^{k}(\psi)_{k=1}^{k}(\psi)_{k=1}^{k} \sum_{k=1}^{k}(\psi)_{k=1}^{k}(\psi)_{k=1}^{k} \sum_{k=1}^{k}(\psi)_{k=1}^{k}(\psi)_{k=1}^{k}$   
\n $(\psi) = 1\hat{\sigma}\gamma_{N}(A^{s_{1}}...A^{s_{k}}) \sum_{k=1}^{k}(\psi)_{k=1}^{k}(\psi)_{k=1}^{k} \sum_{k=1}^{k}(\psi)_{k=1}^{k}(\psi)_{k=1}^{k}$   
\n $(\psi) = 1\hat{\sigma}\gamma_{N}(A^{s_{1}}...A^{s_{k}}) \sum_{$ 

How can we bring an arbitrary MPS into one of these forms?

 $(\psi) = \left(\vec{\delta}\right)_{\mathsf{N}} \left(M^{\delta_{\mathsf{f}}}\dots M^{\delta_{\mathsf{N}}}\right)$ 

 $|S_N\rangle = x + 1 + 5x + 5x$ 

Transforming to left-normalized form

Given:

[or with index:

Goal : left-normalize  $M^{61}$  to  $M^{62-1}$ 

$$
\times \frac{A}{1} \times \frac{A}{1} \times \frac{M}{1} \times \frac{M}{1} \times \frac{A}{1} \times \frac{A}{1}
$$
 (6)

# Goal : left-normalize  $M^{61}$  to  $M^{62-6}$

Page 8

 $|\psi\rangle = |\vec{\sigma}\rangle_{\!\!\mu} (A^{\sigma}$ .  $A^{\sigma}$ <sup>N</sup> $)$  s<sub>1</sub>

lc-form:

Strategy: take a pair of adjacent tensors,  $M$  $M'$ , and use SVD,

$$
MM' = USV^{\dagger}M' = A\widetilde{M}, with A = U, \widetilde{M} = SU^{\dagger}M' \qquad (*)
$$

$$
\alpha \rightarrow \frac{M}{\phi} \Rightarrow \frac{M}{\phi} \propto \frac{1}{\phi} \Rightarrow \frac{M}{\phi} \Rightarrow \frac{M}{
$$

$$
M^{\alpha\sigma}{}_{\beta} M^{\beta\sigma}{}_{\alpha'} = (\mu^{\alpha\sigma}{}_{\lambda})^{\beta\lambda}{}_{\lambda'} V^{\dagger\lambda'}{}_{\beta} M^{\beta\sigma}{}_{\alpha'}^{\beta} = \beta^{\alpha'\sigma}{}_{\lambda} \tilde{M}^{\lambda\sigma}{}_{\alpha'}^{\beta} \qquad (9)
$$

Truncation, if desired, can be performed by discarding some of

The properly  $u^{\dagger}u = \mathbf{1}$  ensures left-normalization:

The smallest singular values,

 $\sum$  $\sum_{\lambda=1}$ (but (10) remains valid!)

Note: instead of SVD, we could also me QR (cheaper!)

By iterating, starting from  $M^{6}$ ,  $M^{62}$ , we left-normalize  $M^{6}$  to  $M^{6}$ 

$$
x \xrightarrow{\mu} \xrightarrow{\mu} \xrightarrow{\mu} \xrightarrow{\mu} x
$$
\n
$$
= x \xrightarrow{\mu} \xrightarrow{\mu} \xrightarrow{\mu} \xrightarrow{\mu} x
$$
\n
$$
= x \xrightarrow{\mu} \xrightarrow{\mu} \xrightarrow{\mu} \xrightarrow{\mu} x
$$
\n
$$
= x \xrightarrow{\mu} \xrightarrow{\mu} \xrightarrow{\mu} \xrightarrow{\mu} x
$$

To left-normalize the entire MPS, choose  $\mathcal{L} \in \mathcal{N}$ . As last step, left-normalize last site using SVD on final  $\widetilde{M}$  :

$$
\tilde{\mu}_{1}^{2} \tilde{\lambda}_{1}^{6} = \underbrace{\mu_{1}^{2} \tilde{\mu}_{1}^{6}}_{\tilde{\mu}_{1}^{2} \tilde{\mu}_{1}^{6}} \tilde{\lambda}_{1}^{1} \tilde{\lambda}_{2}^{1} + \underbrace{\tilde{\mu}_{1}^{6}}_{\tilde{\mu}_{2}^{6}} = \underbrace{\mu_{1}^{6} \tilde{\mu}_{1}^{6}}_{\tilde{\mu}_{2}^{6}} \tilde{\lambda}_{2}^{1} + \underbrace{\tilde{\mu}_{1}^{6} \tilde{\mu}_{2}^{6}}_{\tilde{\mu}_{2}^{6}} \tilde{\lambda}_{1}^{1} + \underbrace{\tilde{\mu}_{1}^{6} \tilde{\mu}_{2}^{6}}_{\tilde{\mu}_{2}^{6}} \tilde{\lambda}_{2}^{1} + \underbrace{\tilde{\mu}_{1}^{6} \tilde{\mu}_{2}^{6}}_{\tilde{\mu}_{2}^{6}} \tilde{\lambda}_{2}^{1} + \underbrace{\tilde{\mu}_{1}^{6} \tilde{\mu}_{2}^{6}}_{\tilde{\mu}_{2}^{6}} \tilde{\lambda}_{2}^{1} + \underbrace{\tilde{\mu}_{1}^{6} \tilde{\mu}_{2}^{6}}_{\tilde{\mu}_{2}^{6}} \tilde{\lambda}_{2}^{1} + \underbrace{\tilde{\mu}_{1}^{6} \tilde{\mu}_{2}^{6}}_{\tilde{\mu}_{2}^{6}} \tilde{\lambda}_{2}^{1} + \underbrace{\tilde{\mu}_{1}^{6} \tilde{\mu}_{2}^{6}}_{\tilde{\mu}_{2}^{6}} \tilde{\lambda}_{2}^{1} + \underbrace{\tilde{\mu}_{1}^{6} \tilde{\mu}_{2}^{6}}_{\tilde{\mu}_{2}^{6}} \tilde{\lambda}_{2}^{1} + \underbrace{\tilde{\mu}_{1}^{6} \tilde{\mu}_{2}^{6}}_{\tilde{\mu}_{2}^{6}} \tilde{\lambda}_{2}^{1} + \underbrace{\tilde{\mu}_{1}^{6} \tilde{\mu}_{2}^{6}}_{\tilde{\mu}_{2}^{6}} \tilde{\lambda}_{2}^{1} + \underbrace{\tilde{\mu}_{1}^{6} \tilde{\mu}_{2}^{6}}_{\tilde{\mu}_{2}^{6}} \tilde{\lambda}_{2}^{1} + \underbrace{\tilde{\mu}_{1}^{6} \tilde{\mu}_{2}^{6}}_{\tilde{\mu}_{2}^{6}} \tilde{\lambda}_{2}^{1} + \underbrace{\tilde{\mu
$$

diamond indicates single number

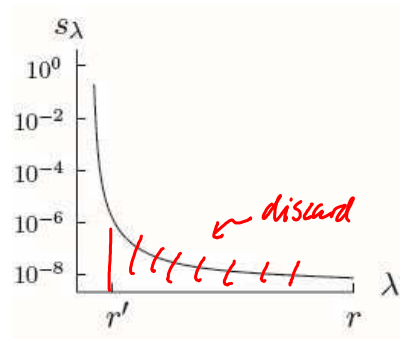

 $(10)$ 

$$
\times \begin{array}{ccc}\nA & A & M & M & M \\
\hline\n\uparrow & \uparrow & \uparrow & \uparrow & \uparrow \\
\uparrow & \uparrow & \uparrow & \uparrow & \uparrow & \downarrow \\
\downarrow & \uparrow & \uparrow & \uparrow & \downarrow & \downarrow \\
\downarrow & \downarrow & \downarrow & \downarrow & \downarrow & \downarrow\n\end{array} (6)
$$

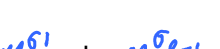

 $A^{\dagger} A = \mathbf{1}$ 

1c-form: 
$$
(\psi) = (\vec{\sigma})_d (\hat{\theta}^6) \dots \hat{\theta}^6 N_7
$$

diamond indicates single number

 $(16)$ 

The final singular value,  $s$ , determines normalization:

$$
\langle \psi | \psi \rangle = |S_1|^2 \qquad \qquad \omega
$$

Transforming to right-normalized form

 $(\psi) = |\vec{\sigma}\rangle_{N} (M^{6} ... M^{6})$ Given: [or with index:  $|S_1\rangle = S_1 + \frac{1}{2} + \frac{1}{2} + \frac{1}{2}$  $\mathbf{1}$ 

Goal : right-normalize  $M^{6N}$  to  $M^{6\ell+1}$ 

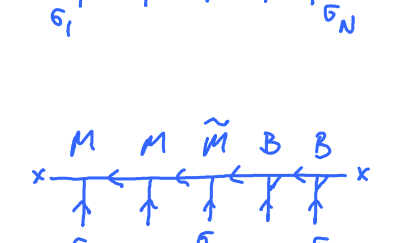

Strategy: take a pair of adjacent tensors,  $M M^{\dagger}$ , and use SVD:

Ŧ

$$
MM' = MUSU^{\dagger} \equiv \widetilde{M}B \text{ with } \widetilde{M} = MUS, B = U^{\dagger} \tag{13}
$$
\n
$$
\alpha \leftarrow \frac{M}{AB} \beta \gamma \alpha' \quad \frac{SVD}{\sigma} \alpha' \quad \frac{M}{\sigma} \beta \quad \lambda \quad \lambda' \gamma \alpha' \quad = \alpha \leftarrow \frac{\widetilde{M}}{A} \frac{B}{A} \gamma' \alpha' \quad (\mu)
$$

$$
M_{\alpha}{}^{\sigma\beta}M_{\beta}{}^{\sigma'\alpha'} = (M_{\alpha}{}^{\delta\beta}M_{\beta}{}^{\lambda}S_{\lambda}{}^{\lambda'})(V^{\dagger}{}_{\lambda'}{}^{\sigma'\alpha'}) = \widetilde{M}_{\alpha}{}^{\sigma\lambda'}B_{\lambda'}{}^{\sigma'\alpha'} \quad (s)
$$

 $B B^{\dagger} = 1$ Here,  $V^{\dagger} V = 1$  ensures right-normalization:

Starting form  $\mathcal{M} \stackrel{\mathcal{M}}{\sim} \mathcal{M} \stackrel{\mathcal{M}}{\sim}$ , move leftward up to

 $M$ <sup>OR</sup> $M$ <sup>OC+1</sup>

To right-normalize entire chain, choose / and at last site,  $\ell = 1$  $\overline{1}$ 

 $M$   $6N - 1$   $M$   $6N$ 

$$
\widetilde{M}_{1}^{\sigma_{1}\lambda} = \underbrace{M_{1}^{\sigma_{2}\lambda}}_{=1 \text{ s.t. } S_{1}^{\sigma_{1}\lambda}} \cdot \underbrace{S_{1}}_{\text{B}_{1}^{\sigma_{1}\lambda}} \cdot \underbrace{S_{2}}_{\text{S}_{2}^{\sigma_{2}\lambda}} \cdot \underbrace{S_{3}}_{\text{determines normalization}} \cdot \underbrace{(\text{a})}_{\text{totalization}}
$$

### Exercise

(a) Right-normalize a state with right-pointing arrows!

Hint: start at

and note the up  $\leftrightarrow$  down changes in index placement.

$$
\alpha \rightarrow \frac{M}{\beta \beta} \times \frac{SVD}{\alpha} \times \frac{M}{\beta} \times \frac{U}{\beta} \times \frac{S}{\alpha} \times \frac{V}{\alpha} \times \frac{S}{\alpha} \times \frac{V}{\alpha} \times \frac{S}{\alpha} \times \frac{V}{\alpha} \times \frac{S}{\alpha}
$$
 (18)

$$
\alpha \rightarrow \frac{1}{\pi} \frac{m}{\beta} \times \frac{SVD}{\alpha} = \frac{1}{\pi} \frac{V}{\beta} \times \frac{V}{\alpha} \times \frac{V}{\alpha} \times \frac{V}{\alpha}
$$
\n
$$
\alpha \rightarrow \frac{V}{\alpha_{p-1}} \text{ G}_{a,b} \text{ (a)}
$$
\n
$$
M \overset{\text{def}}{\beta} M^{\beta} \circ M = \frac{(M^{\alpha}F}{\beta} M^{\beta} \frac{V}{\alpha} \times \frac{3}{4} \frac{V}{\alpha} \times \frac{V}{\alpha}) = \frac{1}{M} \alpha \cdot \frac{1}{A} \frac{V}{\alpha} \times \frac{V}{\alpha}
$$
\n
$$
\text{Hint: start at } M^{\beta} M^{\beta} \circ \frac{V}{\alpha} \text{ (b)}
$$
\n
$$
\text{Hint: start at } M^{\beta} M^{\beta} \circ \frac{V}{\alpha} \text{ (c)}
$$
\n
$$
\frac{M}{\alpha} \frac{S}{\alpha} \frac{V}{\alpha} \frac{M}{\alpha} \frac{S}{\alpha} \frac{V}{\alpha} \frac{M}{\alpha} \frac{S}{\alpha} = \frac{1}{A} \frac{A}{\alpha} \frac{W}{\alpha} \frac{S}{\alpha} \frac{S}{\alpha}
$$
\n
$$
M \underset{\alpha_1}{\text{Int}} \text{ (a)}
$$
\n
$$
\frac{V}{\alpha} \frac{V}{\alpha} \frac{V}{\alpha} \frac{V}{\alpha} \text{ (b)}
$$
\n
$$
\text{Int } M \underset{\alpha_2}{\text{Int}} \text{ (b)}
$$
\n
$$
\text{Int } M \underset{\alpha_3}{\text{Int}} \text{ (c)}
$$
\n
$$
\text{Int } M \underset{\alpha_4}{\text{Int}} \text{ (d)}
$$
\n
$$
\text{Int } M \underset{\alpha_5}{\text{Int}} \text{ (e)}
$$
\n
$$
\text{Int } M \underset{\alpha_6}{\text{Int}} \text{ (f)}
$$
\n
$$
\text{Int } M \underset{\alpha_7}{\text{Int}} \text{ (g)} \text{ (h)}
$$
\n
$$
\text{Int } M \underset{\alpha_8}{\text{Int}} \text{ (i)}
$$
\n
$$
\text{Int } M \unders
$$

The states  $\langle \alpha, \delta \rangle \equiv |\beta\rangle_{\beta} |\delta \rangle | \alpha \rangle_{\beta}$  form an orthonormal set:

 $\Delta t$ 

$$
\langle \alpha', \sigma'_{\lambda}, \beta' \mid \alpha, \sigma_{\lambda, \beta} \rangle = \delta^{\alpha'}_{\alpha} \delta^{\sigma'_{\lambda}}_{\alpha} \delta^{\beta'}_{\beta}
$$
 (25)

This is 'local site basis' for site  $\ell$ . Its dimension  $\bigcirc_{\alpha} d \cdot D_{\beta}$  is usually  $\iff d$  of full Hilbert space. (Exercise: verify this, using  $A^{\dagger}A = \mathbb{1}$  and  $B B^{\dagger} = \mathbb{1}$  .)

# Transforming to bond-canonical form

$$
\mathcal{L} = \{ \mathcal{L} \in \mathcal{L} \mid \mathcal{L} \in \mathcal{L} \}
$$

# Transforming to bond-canonical form

Start from (e.g.) sc-form, use SVD for  $\overline{M} = U S V^{\dagger}$ , combine  $W^{\dagger}$  with neighboring  $B$ , or  $\ddot{Q}$   $M$  with neighboring  $A$ .

$$
A A \overrightarrow{M} B B B \overrightarrow{N} A A A A S B B
$$
\n
$$
X \overrightarrow{P} \overrightarrow{A} \overrightarrow{B} \overrightarrow{S} \overrightarrow{A} \overrightarrow{S} \overrightarrow{S} \overrightarrow{
$$

The states  $\langle \lambda, \lambda' \rangle = \langle \lambda \rangle_{\mathcal{R}} \langle \lambda' \rangle_{I}$  form an orthonormal set.

$$
\langle \bar{\lambda}, \bar{\lambda}' | \lambda, \lambda' \rangle = \delta^{\bar{\lambda}} {\lambda}^{\bar{\lambda}'}
$$
 (25)

This is called the 'local bond basis for bond  $\ell$  ' (from site  $\ell$  to  $\ell$ +(). It has dimension  $\tau \cdot \tau$  $(\tau =$  dimension of singular matrix  $\zeta$ .

$$
{}^{\mathsf{A}}\overrightarrow{A} \overrightarrow{M} \overrightarrow{B} \overrightarrow{C} \overrightarrow{C} \
$$

 $f(\lambda, \lambda^r) = \frac{1}{\lambda} \sum_{k=1}^{r} \lambda^r \sum_{k=1}^{r} f(k)$  form 'local bond basis' for bond  $\ell$ -1 (from site  $\ell$ -1 to  $\ell$ ).